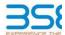

|    | XBRL Excel Utility                    |
|----|---------------------------------------|
| 1. | <u>Overview</u>                       |
| 2. | Before you begin                      |
| 3. | <u>Index</u>                          |
| 4. | Import XBRL file                      |
| 5. | Steps for filing Shareholding Pattern |
| 6. | Fill up the Shareholding Pattern      |

#### 1. Overview

The excel utility can be used for creating the XBRL/XML file for efiling of shareholding pattern.

Shareholding pattern XBRL filling consists of two processes. Firstly generation of XBRL/XML file of the Shareholding pattern, and upload of generated XBRL/XML file to BSE Listing Center.

#### 2. Before you begin

- 1. The version of Microsoft Excel in your system should be Microsoft Office Excel 2007 and above
- 2. The system should have a file compression software to unzip excel utility file.
- 3. Make sure that you have downloaded the latest Excel Utility from BSE Website to your local system.
- 4. Make sure that you have downloaded the Chrome Browser to view report generated from Excel utility
- 5. Please enable the Macros (if disabled) as per instructions given in manual, so that all the functionalities o Excel Utility works fine. Please first go through Enable Macro - Manual attached with zip file.

|   | 3. Index                                     |                      |
|---|----------------------------------------------|----------------------|
| 1 | Details of general information about company | General Info         |
| 2 | Declaration                                  | <u>Declaration</u>   |
| 3 | Summary                                      | <u>Summary</u>       |
| 4 | Shareholding Pattern                         | Sharoholding Pattorn |

## 4. Import XBRL file

1. Now you can import and view previously generated XBRL files by clicking Import XBRL button on Genenral

### 5. Steps for Filing Shareholding Pattern

- Fill up the data: Navigate to each field of every section in the sheet to provide applicable data in correct format. (Formats will get reflected while filling data.)
- Use paste special command to paste data from other sheet.
- II. Validating Sheets: Click on the "Validate" button to ensure that the sheet has been properly filled and also data has been furnished in proper format. If there are some errors on the sheet, excel utility will prompt you about the same.
- III. Validate All Sheets: Click on the "Home" button. And then click on "Validate All Sheet" button to ensure that all sheets has been properly filled and validated successfully. If there are some errors on the sheet, excel utility will prompt you about the same and stop validation at the same time. After correction, once again follow the same procedure to validate all sheets.

Excel Utility will not allow you to generate XBRL/XML until you rectify all errors.

- IV. Generate XML: Excel Utility will not allow you to generate XBRL/XML unless successful validation of all sheet is completed. Now click on 'Generate XML' to generate XBRL/XML file.
  - Save the XBRL/XML file in your desired folder in local system.
- V. Generate Report : Excel Utility will allow you to generate Report. Now click on 'Generate Report" to generate html report.
  - Save the HTML Report file in your desired folder in local system.
     To view HTML Report open "Chrome Web Browser" .

  - To print report in PDF Format, Click on print button and save as PDF.

VI. Upload XML file to BSE Listing Center: For uploading the XBRL/XML file generated through Utility, login to BSE Listing Center and upload generated xml file. On Upload screen provide the required information browse to select XML file and submit the XML.

# 6. Fill up the Shareholding Pattern

- 1. Cells with red fonts indicate mandatory fields.
- 2. If mandatory field is left empty, then Utility will not allow you to proceed further for generating XML.
- 3. You are not allowed to enter data in the Grey Cells
- 4. If fields are not applicable to your company then leave it blank. Do not insert Zero unless it is a mandatory field.
- 5. Data provided must be in correct format, otherwise Utility will not allow you to proceed further for generating XMI
- 6. Adding new rows: Sections such as Promoters details allow you to enter as much data in a tabular form. You can Click on "Add" to add more rows.
- Deleting rows: Rows that has been added can be removed by clicking the button "Delete". A popup will ask
  you to provide the range of rows you want to delete.
- 8. Select data from "Dropdown list" wherever applicable.
- 9. Adding Notes: Click on "Add Notes" button to add notes

Home Validate Import XML

| General information about company                                                          |                               |
|--------------------------------------------------------------------------------------------|-------------------------------|
| Scrip code                                                                                 | 536264                        |
| NSE Symbol                                                                                 |                               |
| MSEI Symbol                                                                                |                               |
| ISIN                                                                                       |                               |
| Name of the company                                                                        | TIGER LOGISTICS INDIA LIMITED |
| Whether company is SME                                                                     | No                            |
| Class of Security                                                                          | Equity Shares                 |
| Type of report                                                                             | Quarterly                     |
| Quarter Ended / Half year ended/Date of Report (For Prelisting / Allotment)                | 30-06-2019                    |
| Date of allotment / extinguishment (in case Capital Restructuring selected) / Listing Date |                               |
| Shareholding pattern filed under                                                           | Regulation 31 (1) (b)         |

Home Validate

| Sr.<br>No. | Particular                                                                             | Yes/No | Promoter and<br>Promoter Group | Public shareholder | Non Promoter- Non<br>Public |
|------------|----------------------------------------------------------------------------------------|--------|--------------------------------|--------------------|-----------------------------|
| 1          | Whether the Listed Entity has issued any partly paid up shares?                        | No     | No                             | No                 | No                          |
| 2          | Whether the Listed Entity has issued any Convertible Securities?                       | No     | No                             | No                 | No                          |
| 3          | Whether the Listed Entity has issued any Warrants ?                                    | No     | No                             | No                 | No                          |
| 4          | Whether the Listed Entity has any shares against which depository receipts are issued? | No     | No                             | No                 | No                          |
| 5          | Whether the Listed Entity has any shares in locked-in?                                 | No     | No                             | No                 | No                          |
| 6          | Whether any shares held by promoters are pledge or otherwise encumbered?               | No     | No                             |                    |                             |
| 7          | Whether company has equity shares with differential voting rights?                     | No     | No                             | No                 | No                          |
| 8          | Whether the listed entity has any significant beneficial owner?                        | No     |                                |                    |                             |

Home

|          | Home                                                                                                    |                       |          |                                 |              |                   |                                         |                                                            |               |             |                            |                                        |                                            |                          |                                                                                       |               |                                       |                                                               |                                                |                  |  |         |
|----------|----------------------------------------------------------------------------------------------------|-----------------------|----------|---------------------------------|--------------|-------------------|-----------------------------------------|------------------------------------------------------------|---------------|-------------|----------------------------|----------------------------------------|--------------------------------------------|--------------------------|---------------------------------------------------------------------------------------|---------------|---------------------------------------|---------------------------------------------------------------|------------------------------------------------|------------------|--|---------|
| Tabl     | izible 1. Summary Statement holding of specified recurities                                                       |                       |          |                                 |              |                   |                                         |                                                            |               |             |                            |                                        |                                            |                          |                                                                                       |               |                                       |                                                               |                                                |                  |  |         |
| Note     | Note : Osta will be automatically populated from shareholding pattern sheet - Data Entry Restricted in this sheet |                       |          |                                 |              |                   |                                         |                                                            |               |             |                            |                                        |                                            |                          |                                                                                       |               |                                       |                                                               |                                                |                  |  |         |
|          |                                                                                                    |                       |          |                                 |              |                   | Shareholding as a                       | Number of Voting Rightsheld in each class ofsecurities(IX) |               |             |                            |                                        |                                            |                          | Shareholding , as a %                                                                 | Number of Loc |                                       | Number of Shares pledged or<br>otherwise encumbered<br>(XIII) |                                                | Number of equity |  |         |
| Cate     | Category of shareholder (18)                                                                                      | Nos. Of               |          | No. Of Partly paid-             | s underlying | Total nos. shares | % of total no. of<br>shares (calculated | No of Voting (XIV) Rights                                  |               |             |                            | No. Of Shares Underlying               |                                            | No. Of Shares Underlying | assuming full conversion<br>of convertible securities (                               | (xx)          |                                       |                                                               |                                                |                  |  |         |
| ry<br>(0 |                                                                                                    | shareholders<br>(III) |          | up equity shares<br>held<br>(V) |              |                   |                                         | Class<br>eg:<br>X                                          | Class<br>eg:y | Total       | Total as a % of<br>(A+B+C) | Outstanding convertible securities (X) | Underlying<br>Outstanding<br>Warrants (XI) |                          | as a percentage of diluted<br>share capital)<br>(XI)= (VII)+(X)<br>As a % of (A+B+C2) | No.<br>(a)    | As a % of total<br>Shares held<br>(b) | No. As a % of total Shares held (b)                           | shares held in<br>dematerialized form<br>(XOV) |                  |  |         |
| (A       | Promoter & Promoter Group                                                                                         | 2                     | 7742597  |                                 |              | 7742597           | 73.23                                   | 7,742,597.00                                               |               | 7742597.00  | 73.23                      |                                        |                                            |                          | 73.23                                                                                 |               |                                       |                                                               |                                                | 7742597          |  |         |
| (8       | Public                                                                                                    | 6688                  | 2829903  |                                 |              | 2829903           | 26.77                                   | 2829903.00                                                 |               | 2829903.00  | 26.77                      |                                        |                                            |                          | 26.77                                                                                 |               | 26.77                                 |                                                               |                                                |                  |  | 2829868 |
| (0       | Non Promoter- Non Public                                                                                          |                       |          |                                 |              |                   |                                         |                                                            |               |             |                            |                                        |                                            |                          |                                                                                       |               |                                       |                                                               |                                                |                  |  |         |
| EC:      | Shares underlyine DRs                                                                                             |                       |          |                                 |              |                   |                                         |                                                            |               |             |                            |                                        |                                            |                          |                                                                                       |               |                                       |                                                               |                                                |                  |  |         |
| ECI      | Trusts                                                                                                    |                       |          |                                 |              |                   |                                         |                                                            |               |             |                            |                                        |                                            |                          |                                                                                       |               |                                       |                                                               |                                                |                  |  |         |
|          | Tota                                                                                                    | 6695                  | 10572500 |                                 |              | 10572500          | 100                                     | 10572500.00                                                |               | 10572500.00 | 100.00                     |                                        |                                            |                          | 100                                                                                   |               |                                       |                                                               |                                                | 10572465         |  |         |

|                                                                             | Home Validate                                                                                           |                   |                      |                          |                      |                        |                                          |                      |                         |                    |                 |                            |                           |                                   |                                                |                              |                      |             |                 |                                       |
|-----------------------------------------------------------------------------|----------------------------------------------------------------------------------------------------|-------------------|----------------------|--------------------------|----------------------|------------------------|------------------------------------------|----------------------|-------------------------|--------------------|-----------------|----------------------------|---------------------------|-----------------------------------|------------------------------------------------|------------------------------|----------------------|-------------|-----------------|---------------------------------------|
|                                                                             |                                                                                                    |                   |                      |                          |                      |                        |                                          | Number               | es(IX)                  |                    |                 |                            |                           | Number of Locked in shares        |                                                | Number of Sha<br>otherwise e | ires pledged or      |             |                 |                                       |
|                                                                             |                                                                                                    |                   |                      |                          |                      |                        | Shareholding as a                        | N                    | o of Voting (XIV)Rights |                    |                 | No. Of Shares              |                           | No. Of Shares                     | Shareholding , as a % assuming full            | (XII)                        |                      | Otherwise e | III)            |                                       |
|                                                                             | Category & Name<br>of the                                                                               | Nos. Of           | No. of fully paid up | No. Of Partly paid-      |                      | Total nos. shares      | % of total no. of<br>shares (calculated  |                      |                         |                    | Total as        | Underlying<br>Outstanding  | No. of Shares             | Underlying<br>Outstanding         | conversion of<br>convertible securities (      |                              |                      |             |                 | Number of equity<br>shares held in    |
| Sr.                                                                         | of the<br>Shareholders                                                                                  | shareholders      | equity shares held   | up equity shares<br>held | Depository           | held                   | shares (calculated<br>as per SCRR, 1957) | Class                |                         |                    | a % of<br>Total | Outstanding<br>convertible | Underlying<br>Outstanding | convertible                       | convertible securities (<br>as a percentage of |                              | As a % of            |             | As a % of total | shares held in<br>dematerialized form |
|                                                                             | (1)                                                                                                    | (111)             | (IV)                 | (V)                      | Receipts<br>(VI)     | (VII) = (IV)+(V)+ (VI) | (VIII)                                   | eg:<br>X             | Class                   | Total              | Voting          | securities                 | Warrants (Xi)             | securities and No. Of<br>Warrants | diluted share capital)                         | No.<br>(a)                   | total Shares<br>held | No.<br>(a)  | Shares held     | (XIV)                                 |
|                                                                             |                                                                                                    |                   |                      |                          |                      |                        | As a % of (A+B+C2)                       | ×                    | -6-7                    |                    | rights          | (x)                        |                           | (Xi) (a)                          | (XI)= (VII)+(X)<br>As a % of (A+B+C2)          | 100                          | (b)                  | (-)         | (b)             |                                       |
|                                                                             |                                                                                                    |                   |                      |                          |                      |                        |                                          |                      |                         |                    |                 |                            |                           |                                   |                                                |                              |                      |             |                 |                                       |
| Α                                                                           | Table II - Statement showing sharehold                                                                  | ing pattern of th | e Promoter and Pro   | omoter Group             |                      |                        |                                          |                      |                         |                    | · ·             |                            |                           |                                   |                                                |                              |                      |             |                 |                                       |
| (1)<br>(a)                                                                  | Indian Individuals/Hindu undivided Family                                                               |                   |                      |                          |                      |                        |                                          |                      |                         |                    |                 |                            |                           |                                   |                                                |                              |                      |             |                 |                                       |
| (b)                                                                         | Central Government/State Government(s)                                                                  |                   | 4 266760:            |                          |                      | 2667601                | 25.23                                    | 2667601.00           |                         | 2667601            | 25.23           |                            |                           |                                   | 25.23                                          |                              |                      |             |                 | 2667601                               |
| (c)                                                                         | Financial Institutions/Banks                                                                            |                   |                      |                          |                      |                        |                                          |                      |                         |                    |                 |                            |                           |                                   |                                                |                              |                      |             |                 |                                       |
| (d)                                                                         | Any Other (specify)                                                                                     |                   | 3 5074996            |                          |                      | 5074996                | 48.00                                    | 5074996.00           |                         | 5074996            | 48.00           |                            |                           |                                   | 48.00                                          |                              |                      |             |                 | 5074996                               |
|                                                                             | Sub-Total (A)(1)                                                                                        |                   | 774259               | ,                        |                      | 7742597                | 73.23                                    | 7742597.00           |                         | 7742597            | 73.23           |                            |                           |                                   | 73.23                                          |                              |                      |             |                 | 7742597                               |
| (2)                                                                         | Foreign                                                                                                 |                   |                      |                          |                      |                        |                                          |                      |                         |                    |                 |                            |                           |                                   |                                                |                              |                      |             |                 |                                       |
| (a)                                                                         | Individuals (NonResident Individuals/ Foreign Individuals)                                              |                   |                      |                          |                      |                        |                                          |                      |                         |                    |                 |                            |                           |                                   |                                                |                              |                      |             |                 |                                       |
| (b)                                                                         | Government                                                                                              |                   |                      |                          |                      |                        |                                          |                      |                         |                    |                 |                            |                           |                                   |                                                |                              |                      |             |                 |                                       |
| (c)                                                                         | Institutions                                                                                            |                   |                      |                          |                      |                        |                                          |                      |                         |                    |                 |                            |                           |                                   |                                                |                              |                      |             |                 |                                       |
| (d)                                                                         | Foreign Portfolio Investor                                                                              |                   |                      |                          |                      |                        |                                          |                      |                         |                    |                 |                            |                           |                                   |                                                |                              |                      |             |                 |                                       |
| (e)                                                                         | Any Other (specify)                                                                                     |                   |                      |                          |                      |                        |                                          |                      |                         |                    |                 |                            |                           |                                   |                                                |                              |                      |             |                 |                                       |
|                                                                             | Sub-Total (A)(2)                                                                                        |                   |                      |                          |                      |                        |                                          |                      |                         |                    |                 |                            |                           |                                   |                                                |                              |                      |             |                 |                                       |
|                                                                             | Total Shareholding of Promoter and Promoter Group<br>(A)+(A)(1)+(A)(2)                                  |                   | 774259               | ,                        |                      | 7742597                | 73.23                                    | 7742597.00           |                         | 7742597            | 73.23           |                            |                           |                                   | 73.23                                          |                              |                      |             |                 | 7742597                               |
|                                                                             | Details of Shares which remain unclaimed for Pro-                                                       |                   | r Group              |                          |                      |                        |                                          |                      |                         |                    |                 |                            |                           |                                   |                                                |                              |                      |             |                 |                                       |
| В                                                                           | Table III - Statement showing shareholding pattern                                                      |                   |                      | oboldor bado             | n than one person    | tage of total na of a  | have Blazes of                           | oftware manua!       |                         | _                  | _               |                            |                           |                                   |                                                |                              |                      |             |                 |                                       |
|                                                                             | of the Public shareholder                                                                               | nute: Kindly sl   | now details of share | enorders having mor      | e usan one percen    | tage of total no of si | nares). Please refer s                   | ortware manual.      |                         |                    |                 |                            |                           |                                   |                                                |                              |                      |             |                 |                                       |
| (1)<br>(a)                                                                  | Mutual Funds                                                                                            |                   | 1                    |                          |                      |                        |                                          |                      |                         |                    |                 |                            |                           |                                   |                                                |                              |                      |             |                 |                                       |
| (b)                                                                         | Venture Capital Funds                                                                                   |                   |                      |                          |                      |                        |                                          |                      |                         |                    |                 |                            |                           |                                   |                                                |                              |                      |             |                 |                                       |
| (c)                                                                         | Alternate Investment Funds                                                                              |                   |                      |                          |                      |                        |                                          |                      |                         |                    |                 |                            |                           |                                   |                                                |                              |                      |             |                 |                                       |
| (d)                                                                         | Foreign Venture Capital Investors                                                                       |                   |                      |                          |                      |                        |                                          |                      |                         |                    |                 |                            |                           |                                   |                                                |                              |                      |             |                 |                                       |
| (e)                                                                         | Foreign Portfolio Investors                                                                             |                   | 27650                |                          |                      | 27650                  | 0.26                                     | 27650                |                         | 27650              | 0.26            |                            |                           |                                   | 0.26                                           |                              |                      |             |                 | 27650                                 |
| (f)                                                                         | Financial Institutions/Banks                                                                            |                   |                      |                          |                      |                        |                                          |                      |                         |                    |                 |                            |                           |                                   |                                                |                              |                      |             |                 |                                       |
| (g)<br>(h)                                                                  | Provident Funds/ Pension Funds                                                                          |                   |                      |                          |                      |                        |                                          |                      |                         |                    |                 |                            |                           |                                   |                                                |                              |                      |             |                 |                                       |
| (i)                                                                         | Any Other (specify)                                                                                     |                   |                      |                          |                      |                        |                                          |                      |                         |                    |                 |                            |                           |                                   |                                                |                              |                      |             |                 |                                       |
| 10                                                                          | Sub-Total (B)(1)                                                                                        |                   | 2 27650              | 1                        |                      | 27650                  | 0.26                                     | 27650.00             |                         | 27650              | 0.26            |                            |                           |                                   | 0.26                                           |                              |                      |             |                 | 27650                                 |
| (2)                                                                         | Central Government/ State Government(s)/                                                                |                   |                      |                          |                      |                        |                                          |                      |                         |                    |                 |                            |                           |                                   |                                                |                              |                      |             |                 |                                       |
| 1-7                                                                         | President of India                                                                                      |                   |                      |                          |                      |                        |                                          |                      |                         |                    |                 |                            |                           |                                   |                                                |                              |                      |             |                 |                                       |
| (2)                                                                         | Sub-Total (B)(2)<br>Non-institutions                                                                    |                   |                      |                          |                      |                        |                                          |                      |                         |                    |                 |                            |                           |                                   |                                                |                              |                      |             |                 |                                       |
| (2)                                                                         | Individuals -                                                                                           |                   | 1                    |                          |                      |                        |                                          |                      |                         |                    |                 |                            |                           |                                   |                                                |                              | 1                    |             |                 |                                       |
|                                                                             | Undividual shareholders holding nominal share                                                           |                   |                      |                          |                      |                        |                                          |                      |                         |                    |                 |                            |                           |                                   |                                                |                              |                      |             |                 |                                       |
| (a(i))                                                                      | capital up to Rs. 2 lakhs.<br>Individuals -                                                             | 633:              | 1 192672             | 1                        |                      | 1926722                | 18.22                                    | 1926722              |                         | 1926722            | 18.22           |                            |                           |                                   | 18.22                                          |                              |                      |             |                 | 1926687                               |
| (a(ii))                                                                     | <ol> <li>Individual shareholders holding nominal share<br/>capital in excess of Rs. 2 lakhs.</li> </ol> |                   | 4 60556:             |                          |                      | 605561                 | 5.73                                     | 605561               |                         | 605561             | 5.73            |                            |                           |                                   | 5.73                                           |                              |                      |             |                 | 605561                                |
| (b)                                                                         | NBFCs registered with RBI                                                                               |                   | 60356.               |                          |                      | 605361                 | 3.73                                     | 605361               |                         | 60361              | 3.73            |                            |                           |                                   | 5.73                                           |                              |                      |             |                 | 603361                                |
| (c)                                                                         | Employee Trusts                                                                                         |                   |                      |                          |                      |                        |                                          |                      |                         |                    |                 |                            |                           |                                   |                                                |                              |                      |             |                 |                                       |
|                                                                             | Overseas Depositories (holding DRs) (balancing                                                          |                   |                      |                          |                      |                        |                                          |                      |                         |                    |                 |                            |                           |                                   |                                                |                              |                      |             |                 |                                       |
| (d)                                                                         | figure)                                                                                                 |                   |                      |                          | -                    |                        |                                          |                      |                         |                    |                 |                            |                           |                                   |                                                |                              |                      |             |                 |                                       |
| (e)                                                                         | Any Other (specify) Sub-Total (B)(3)                                                                    | 34:<br>668t       | 26997<br>5 280225    |                          |                      | 269970<br>2802253      | 2.55<br>26.51                            | 269970<br>2802253.00 |                         | 269970<br>2802253  | 2.55<br>26.51   |                            |                           |                                   | 2.55<br>26.51                                  |                              |                      |             |                 | 269970<br>2802218                     |
|                                                                             | Sub-Total (B)(3)  Total Public Shareholding (B)+(B)(1)+(B)(2)+(B)(3)                                    |                   |                      |                          |                      | 2802253                | 26.51                                    | 2802253.00           |                         | 2802253<br>2829903 | 26.51           |                            |                           |                                   | 26.51                                          |                              |                      |             |                 | 2802218                               |
|                                                                             | Details of the shareholders acting as persons in Co                                                     |                   |                      |                          |                      |                        | -4.77                                    |                      |                         |                    | -4.77           |                            |                           |                                   | *****                                          |                              |                      |             |                 |                                       |
| -                                                                           |                                                                                                    |                   |                      |                          |                      |                        |                                          |                      |                         |                    |                 |                            |                           |                                   |                                                |                              |                      |             |                 |                                       |
|                                                                             | Details of Shares which remain unclaimed for Pub                                                        | eic aid           |                      |                          |                      |                        |                                          |                      |                         |                    |                 |                            |                           |                                   |                                                |                              |                      |             |                 |                                       |
|                                                                             | Table IV - Statement showing shareholding pattern of                                                    | of the Non Brom   | otor. Non Bublic ch  | arabaldar                |                      |                        |                                          |                      |                         |                    |                 |                            |                           |                                   |                                                |                              |                      |             |                 |                                       |
|                                                                             |                                                                                                    |                   | How rudits           |                          |                      |                        |                                          |                      |                         |                    |                 |                            |                           |                                   |                                                |                              |                      |             |                 |                                       |
| (1)                                                                         | Custodian/DR Holder - Name of DR Holders (III<br>Available)                                             |                   |                      |                          |                      |                        |                                          |                      |                         |                    |                 |                            |                           |                                   |                                                |                              |                      |             |                 | 1                                     |
|                                                                             | Employee Benefit Trust (under SEBI I Share based                                                        |                   |                      |                          |                      |                        |                                          |                      |                         |                    |                 |                            |                           |                                   |                                                |                              |                      |             |                 |                                       |
| (2)                                                                         | Employee Benefit) Regulations, 2014) Total NonPromoter- Non Public Shareholding                         |                   |                      |                          |                      |                        |                                          |                      |                         |                    |                 |                            |                           |                                   |                                                |                              |                      |             |                 |                                       |
|                                                                             | Total NonPromoter- Non Public Shareholding<br>(C)= (C)(1)+(C)(2)                                        |                   |                      |                          |                      |                        |                                          |                      |                         |                    |                 |                            |                           |                                   |                                                |                              |                      |             |                 |                                       |
|                                                                             | Total ( A+B+C2 )                                                                                        | 6695              | 5 10572500           |                          |                      | 10572500               | 100.00                                   | 10572500.00          |                         | 10572500           | 100.00          |                            |                           |                                   | 100.00                                         |                              |                      |             |                 | 10572465                              |
|                                                                             | Total (A+8+C)                                                                                           | 6695              | 10572500             |                          |                      | 10572500               | 100.00                                   | 10572500.00          |                         | 10572500           | 100.00          |                            |                           |                                   | 100.00                                         |                              |                      |             |                 | 10572465                              |
|                                                                             |                                                                                                    | Add No            | tes                  |                          |                      |                        |                                          |                      |                         |                    |                 |                            |                           |                                   |                                                |                              |                      |             |                 |                                       |
|                                                                             |                                                                                                    | Disclosure of as  | ator in care of aron | noter holiding in den    | natorial rod form in | lore than 100 narca    | otan                                     | Add No               |                         |                    |                 |                            |                           |                                   |                                                |                              |                      |             |                 |                                       |
|                                                                             |                                                                                                    |                   | Add No               | tes                      |                      |                        |                                          |                      |                         |                    |                 |                            |                           |                                   |                                                |                              |                      |             |                 |                                       |
|                                                                             |                                                                                                    | ntage             | Add No               | tes                      |                      |                        |                                          |                      |                         |                    |                 |                            |                           |                                   |                                                |                              |                      |             |                 |                                       |
| Disclosure of notes on shareholding pattern for company remarks explanatory |                                                                                                    |                   |                      |                          |                      |                        |                                          |                      | tes                     |                    |                 |                            |                           |                                   |                                                |                              |                      |             |                 |                                       |
|                                                                             |                                                                                                    |                   | Jacobar e Ol II      | 011 21121 010111         | e paraminos comp     | , . emarks explain     | ,                                        | AGO NO               |                         |                    |                 |                            |                           |                                   |                                                |                              |                      |             |                 |                                       |
|                                                                             |                                                                                                    |                   |                      |                          |                      |                        |                                          |                      |                         |                    |                 |                            |                           |                                   |                                                |                              |                      |             |                 |                                       |

|             | Home Validate         |                                           |             |                                      |                                                       |                                                           |                                                                                                    |                          |                                                         |                                                 |                                                                                                    |                                                                                                    |                                                                          |                              |                  |
|-------------|-----------------------|-------------------------------------------|-------------|--------------------------------------|-------------------------------------------------------|-----------------------------------------------------------|----------------------------------------------------------------------------------------------------|--------------------------|---------------------------------------------------------|-------------------------------------------------|----------------------------------------------------------------------------------------------------|----------------------------------------------------------------------------------------------------|--------------------------------------------------------------------------|------------------------------|------------------|
| Searial No. | Category              | Name<br>of the<br>Shareholders<br>(t)     | PAN<br>(II) | No.<br>of the<br>Shareholders<br>(I) | No. of fully paid<br>up equity shares<br>held<br>(IV) | Total nos.<br>shares<br>held<br>(VII) = (IV)+(V)+<br>(VI) | Shareholding as a %<br>of total no. of<br>shares (calculated<br>as per SCRR, 1957)<br>(VIII)<br>As a % of (A+B+C2) | No of Vo<br>Rig<br>Class | kights held in each cla<br>(IX)<br>string (XIV)<br>shts | Total as<br>a % of<br>Total<br>Voting<br>rights | No. Of Shares<br>Underlying<br>Outstanding<br>convertible securities<br>and No. Of Warrants<br>(Xi) (a) | Shareholding , as<br>a % assuming full<br>conversion of<br>convertible<br>securities (as a<br>percentage of<br>diluted share<br>capital)<br>(XI)= (VII)+(X) | Number of<br>equity shares<br>held in<br>dematerialized<br>form<br>(XIV) | Reason for not providing PAN | Shareholder type |
| A1(d)       | Any Other (specify)   |                                           |             |                                      |                                                       |                                                           |                                                                                                    |                          |                                                         |                                                 |                                                                                                    |                                                                                                    |                                                                          |                              |                  |
|             | Add Delete            |                                           |             |                                      |                                                       |                                                           |                                                                                                    |                          |                                                         |                                                 |                                                                                                    |                                                                                                    |                                                                          |                              |                  |
| 1           | Bodies Corporate      | YIESHU FINANCE & INVESTMENT PRIVATE LIMIT | AAACY1365M  | 1                                    | 575000                                                | 575000                                                    | 5.44                                                                                                    | 575000.00                | 575000.00                                               | 5.44                                            |                                                                                                    | 5.44                                                                                                    | 575000                                                                   |                              |                  |
| 2           | Bodies Corporate      | BRAHMA SUPPLIERS PRIVATE LIMITED          | AACCB4527A  | 1                                    | 3750000                                               | 3750000                                                   | 35.47                                                                                                    | 3750000.00               | 3750000.00                                              | 35.47                                           |                                                                                                    | 35.47                                                                                                    | 3750000                                                                  |                              |                  |
| 3           | Bodies Corporate      | TIGER SOFTECH INDIA PRIVATE LIMITED       | AACCT1642E  | 1                                    | 749996                                                | 749996                                                    | 7.09                                                                                                    | 749996.00                | 749996.00                                               | 7.09                                            |                                                                                                    | 7.09                                                                                                    | 749996                                                                   |                              |                  |
|             | Click here to go back |                                           | Total       | 3                                    | 5074996                                               | 5074996                                                   | 48.00                                                                                                    | 5074996.00               | 5074996.00                                              | 48.00                                           |                                                                                                    | 48.00                                                                                                    | 5074996                                                                  |                              |                  |